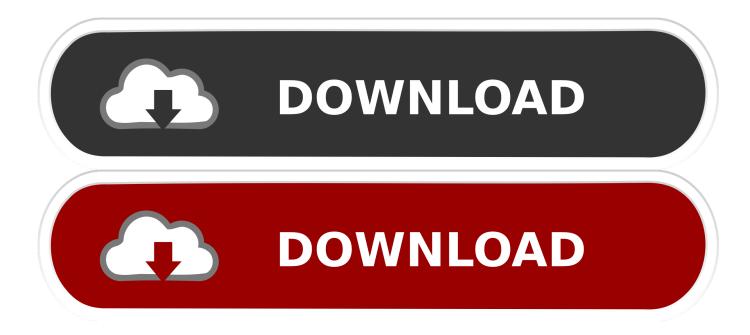

Download Fonts To Word Mac

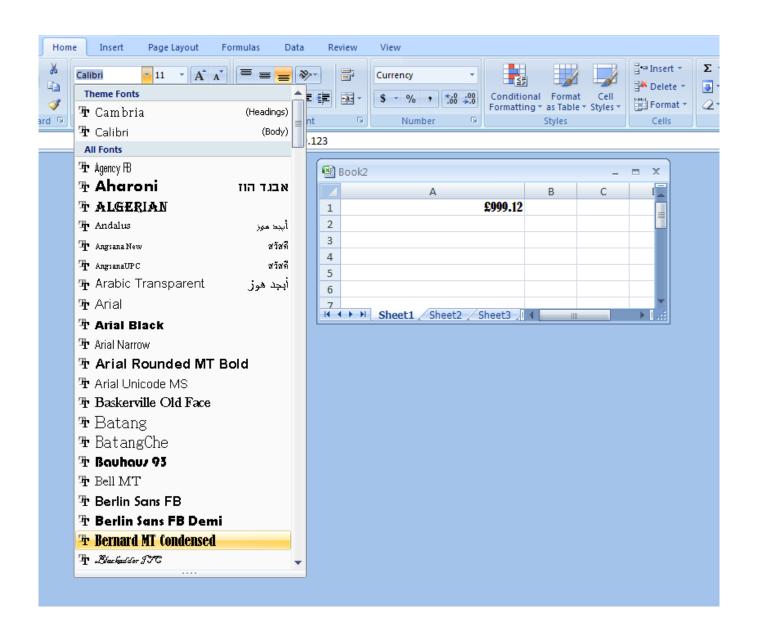

Download Fonts To Word Mac

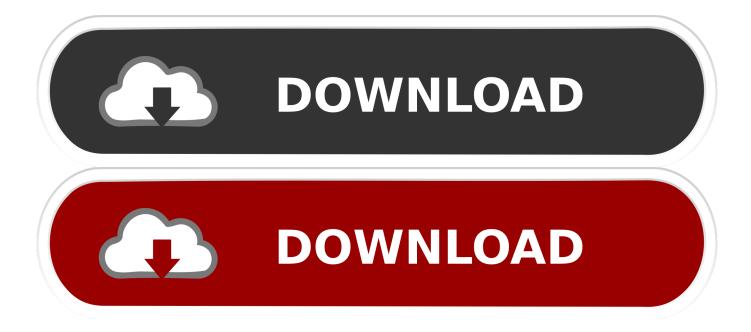

Tags: Read more [Sans Serif Stencil Font Style 5 - Origin] Sans Serif Stencil Font Style 4 - CoolveticaStyle #4 Sans Serif Font.. advertisements Sans Serif Stencil Font Style 9 - Bebas NeueStyle #9 Sans Serif Font.. The font displays in a window, providing a preview of what it will Download 32797 fonts in 17699 font families for Windows and Macintosh.. Tags: Read more [Sans Serif Stencil Font Style 2 - Blue Highway] Sans Serif Stencil Font Style 1 - Alte Haas GroteskStyle #1 Sans Serif Font.. If you are using Windows and MS Word Office software, Open Office, PowerPoint amongst many other programs, you can easily install and start typing your stencil alphabets and numbers on word documents, open office, etc.

If you are using Windows and MS Word Office software, Open Office, PowerPoint amongst many other programs, you can easily install and start typing your stencil alphabets and numbers on word documents, open office, etc.

## fonts word

fonts word, fonts wordpress, fonts word art, fonts words copy paste, fonts word search, fonts word download, fonts word ipad, fonts word search pro, fonts word online, fonts word free, fonts wordpress plugin, fonts word microsoft

Download free font packages that come in many great design typefaces Stencil characters have a long history and we try to add many great stencil themed fonts.

## fonts word art

Additionally you can download all 26 Style #1 stencils in PDF format Created with the Alte Haas Grotesk typeface.. Download font - 147 9KB Font release note MAC C TimesBold ItalicFontMonger:MAC C Times Bold ItalicMAC C Times Bold ItalicConverted from C: WINDOWS SYSTEM CTBI.. TF1 by ALLTYPEMACCTimesBoldItalic Before you can use new Microsoft Word fonts on Mac, you must add them to the app for managing fonts on macOS, the Font Book: Locate your font file and double-click it to open the font preview window.. You'll have to choose depending on your project or presentation, what suits your theme and what message you'd like to convey.. Tags: Read more [Sans Serif Stencil Font Style 6 - Walkway Black] Sans Serif Stencil Font Style 5 - OriginStyle #5 Sans Serif Font.

## fonts word search

Additionally you can download all 26 Style #2 stencils in PDF format Created with the Blue Highway typeface.. In other words, you'll be able to use it from any account on your Mac 3 Install fonts for all network usersTo install fonts for everyone on your network, you must either be a network administrator yourself or ask this person to do it for you.. Preview these Sans Serif Stencil letters Download any of these individual Style #2 San Serif letter templates below which come in PDF format.. Depending on what you need, the process will be slightly different, and in this section, we will go through each one of them.. advertisements Sans Serif Stencil Font Style 9 - Bebas NeueStyle #9 Sans Serif Font.. Selecting a font you like to use For better or worse, there is an overwhelming choice of fonts out there on the internet.. You can save or export your design to suitable templates and publishing formats such as Vector or Photoshop PSD formats.. Preview these Sans Serif Stencil letters Download any of these individual Style #2 San Serif letter templates below which come in PDF format. Solution of these individual Style #2 San Serif letter templates below these Sans Serif Stencil letters Download any of these individual Style 9 - Bebas NeueStyle #9 Sans Serif Font. Selecting a font you like to use For better or worse, there is an overwhelming choice of fonts out there on the internet.. You can save or export your design to suitable templates and publishing formats such as Vector or Photoshop PSD formats.. Preview these Sans Serif Stencil letters Download any of these individual Style #2 San Serif letter templates below which come in PDF format.. Fonts supplied with Office 2010 - microsoft com Fonts supplied with Office 2010.. Below is your instruction on how to install fonts on a Mac and manage them effectively:How to install fonts on a Mac using Font BookIf you wonder how to add fonts to your Mac, we recommend that you start with Font Book. e10c415e6f